ISSN 1507-3858 e-ISSN 2450-0003

#### **Tomasz Bartłomowicz**

Uniwersytet Ekonomiczny we Wrocławiu e-mail: tomasz.bartlomowicz@ue.wroc.pl

# **ANALIZA PORÓWNAWCZA PAKIETÓW METODY**  *ANALYTIC HIERARCHY PROCESS* **PROGRAMU R**

## **COMPARATIVE ANALYSIS OF ANALYTIC HIERARCHY PROCESS R PACKAGES**

DOI: 10.15611/ie.2016.3.01

**Streszczenie:** Jedną z metod wspomagających podejmowanie decyzji w warunkach złożonego problemu decyzyjnego, który zawiera więcej niż jedno kryterium decyzyjne, jest metoda *Analytic Hierarchy Process* (AHP). Metoda doczekała się wielu implementacji zarówno komercyjnego, jak i niekomercyjnego oprogramowania komputerowego. Przykładami tego ostatniego, w postaci pakietów ahp oraz AHPmethod, są moduły programu R. W artykule dokonano porównania możliwości obu pakietów, wskazując zalety i wady każdego z rozwiązań. W ocenie m.in. rodzaju, układu oraz poprawności uzyskiwanych wyników w analizie wykorzystano internetowy przykład problemu decyzyjnego.

**Słowa kluczowe:** *Analytic Hierarchy Proces* (AHP), pakiety ahp i AHPmethod, program R.

**Summary:** Analytic Hierarchy Process (AHP) is one of the methods which is used in the analysis of complex decision-making problems where there are more than one decision criterion. The method has been programmed in many commercial and non-commercial software programs. Ahp and AHPmethod packages are examples of implementation of AHP method in non-commercial R program. The paper presents the comparision of both R packages indicating the advantages and disadvantages of each solution. The packages' evaluation includes the type, layout and compatibility of calculation results. The paper presents Tom-Dick-Harry decision-making problem from the Internet.

**Keywords:** Analytic Hierarchy Proces (AHP), ahp and AHPmethod R packages, R program.

### **1. Wstęp**

W badaniach marketingowych złożone zagadnienia najczęściej przedstawia się w postaci hierarchii, określając cel, alternatywy, kryteria (subkryteria) itd. Strukturalne traktowanie nawet najbardziej złożonego zagadnienia pozwala na sprowadzenie problemu decyzyjnego do skończonego zbioru wariantów. Jedną z metod wspomagających podejmowanie decyzji w takich warunkach jest metoda AHP (*Analytic Hierarchy Process*).

AHP to metoda łącząca w sobie elementy matematyki oraz psychologii, umożliwiająca rozwiązanie problemu zawierającego więcej niż jedno kryterium decyzyjne. Metoda opracowana została przez Thomasa L. Saaty'ego<sup>1</sup>, który zaproponował jej wykorzystanie w wielu dziedzinach, m.in.: zarządzaniu, politologii, socjologii, produkcji, transporcie itd. [Saaty 1977; 1980; McCaffrey 2005].

AHP w celu ułatwienia dokonywania optymalnych wyborów, gdy decydent ma do dyspozycji większą liczbę kryteriów, umożliwia utworzenie tzw. rankingu finalnego wariantów decyzyjnych, co pozwala podjąć obiektywne decyzje, jak również odpowiednio je uargumentować [Saaty 1980]. Metoda potwierdza swoje praktyczne zastosowanie w odniesieniu do problemów, w których dane wejściowe są istotnie zróżnicowane, tj. wyrażane nie tylko w postaci wartości mierzalnych [Satty 2001].

W pierwszym kroku procedury metody AHP przedstawia się strukturę problemu, określając cel główny<sup>2</sup> (ewentualnie cele pomocnicze), warianty (alternatywy) oraz kryteria (ewentualnie subkryteria). W kolejnym kroku definiowane są preferencje decydenta za pomocą względnych ocen ważności wariantów (alternatyw) oraz kryteriów. Oceny te powstają przez porównywanie parami wszystkich obiektów znajdujących się na danym poziomie hierarchii i wyrażane są za pomocą wartości liczbowych<sup>3</sup> [Saaty 1997]. Na podstawie uzyskanych ocen na każdym poziomie hierarchii tworzone są kwadratowe macierze preferencji (np. macierz ocen wariantów względem danego kryterium).

W kolejnym kroku dokonuje się analizy spójności macierzy przez odpowiednie przekształcenia wektorów własnych macierzy preferencji [Saaty 1980; Saaty, Alexander 1989; Chuang 2001], obliczając w ten sposób indeks zgodności CI (*Consistency Index*), a następnie współczynnik zgodności CR (*Consistency Ratio*). Przyjmuje się, że dane są akceptowane, porównania charakterystyk są konsekwentne, gdy CR jest mniejszy od 10% lub równy tej wartości. Następnie oblicza się rankingi poszczególnych charakterystyk odpowiednio dla pierwszego kryterium i dla kolej-

<sup>1</sup> Metodę po raz pierwszy przedstawiono w artykule *A scaling method for prioritis in hierarchical structures*, opublikowanym w 1977 r. w Journal of Mathematical Psychology [Saaty 1977].

<sup>2</sup> Cel główny określany jest jako stan, który zamierzamy osiągnąć przez rozwiązanie danego zagadnienia; jest to warunek zawierający istotę problemu. Cele pomocnicze to cele wyróżnione w analizowanym problemie, przyczyniające się do osiągnięcia celu głównego [Saaty 2008].

<sup>3</sup> W ocenie wykorzystywana jest zaproponowana przez Saaty'ego [Saaty 1997] skala pomiaru zakładająca wartości od 1 do 9. Ocena obiektu A względem B wykorzystuje głównie wartości: 1, 3, 5, 7, 9, gdzie 1 oznacza jednakową ważność porównywanych parami obiektów, natomiast 9 − absolutną ważność obiektu A w porównaniu z obiektem B. Ocena obiektu B względem A (zakładając spójność macierzy preferencji) wykorzystuje wartości odwrotne (np. 1/9 oznacza, że B jest ekstremalnie preferowane w porównaniu z A). Wartości pośrednie: 2, 4, 6, 8 (oraz odwrotne do nich), przyporządkowuje się w razie wystąpienia trudności w klasyfikacji wyniku, gdy leży on między wyszczególnionymi w klasyfikacji cechami [Chuang 2001].

nych kryteriów. W kroku ostatnim, w celu uzyskania rankingu końcowego, zestawia się warianty (alternatywy) ze wszystkimi kryteriami, a następnie przemnaża się je przez odpowiadające im wektory wag. Uzyskane wyniki tworzą tzw. ranking finalny wariantów decyzyjnych i umożliwiają podjęcie ostatecznej decyzji wyboru [Saaty 1980].

Więcej informacji na temat metody *Analytic Hierarchy Process* wraz z przykładami jej praktycznego zastosowania dostarcza literatura przedmiotu [Saaty 1977; 1980; 1990; 2008; McCaffrey 2005; Whitaker 2007; Trzaskalik (red.) 2014; Trzaskalik 2014; Yuen 2009; Glur 2016; Bartłomowicz 2015; 2016].

Metoda AHP doczekała się wielu implementacji w postaci zarówno komercyjnego, jak i niekomercyjnego oprogramowania komputerowego. Przykładami tego ostatniego są pakiety ahp oraz AHPmethod programu R. W artykule dokonano porównania możliwości autorskiego pakietu AHPmethod na tle konkurencyjnego pakietu ahp, wskazując zalety i wady każdego z rozwiązań. Na potrzeby oceny m.in. rodzaju, układu oraz poprawności uzyskiwanych wyników wykorzystano internetowy przykład problemu decyzyjnego w postaci wyboru kierownika firmy<sup>4</sup> .

## **2. Porównanie pakietów ahp oraz AHPmethod programu R**

Pakietami metody *Analytic Hierarchy Process* programu R są pakiety ahp [Glur 2016] oraz AHPmethod [Bartłomowicz 2016]. AHP, jako podstawa działania każdego z pakietów, z jednej strony powinna gwarantować uzyskiwanie zgodnych wyników obliczeń, z drugiej strony stanowi wspólny mianownik umożliwiający wzajemne porównanie pakietów, tym bardziej że oba narzędzia różnią się od siebie. Różnice odnoszą się m.in. do sposobu dostarczania danych na temat ocen (preferencji) respondentów, liczby wykorzystywanych metod estymacji i innych szczegółów. Oba pakiety w różny sposób kładą także nacisk na graficzną prezentację otrzymywanych wyników (por. tab. 1).

<sup>4</sup> Wykorzystany w artykule problem decyzyjny to klasyczny i znany w literaturze przedmiotu przykład wyboru kierownika firmy spośród trzech kandydatów (Tom, Dick, Harry), którzy charakteryzują się określonymi atrybutami. Kryterium wyboru stanowią: wiek (*age*), doświadczenie (*experience*), wykształcenie (*education*) oraz charyzma, w tym cechy przywódcze (*charisma*). W obliczeniach wykorzystane zostały udostępnione w przykładzie oceny (preferencje) dla wszystkich poziomów hierarchii. Źródłem informacji oraz danych jest strona internetowa: https://en.wikipedia.org/wiki/Analytic\_hierarchy process – leader example.

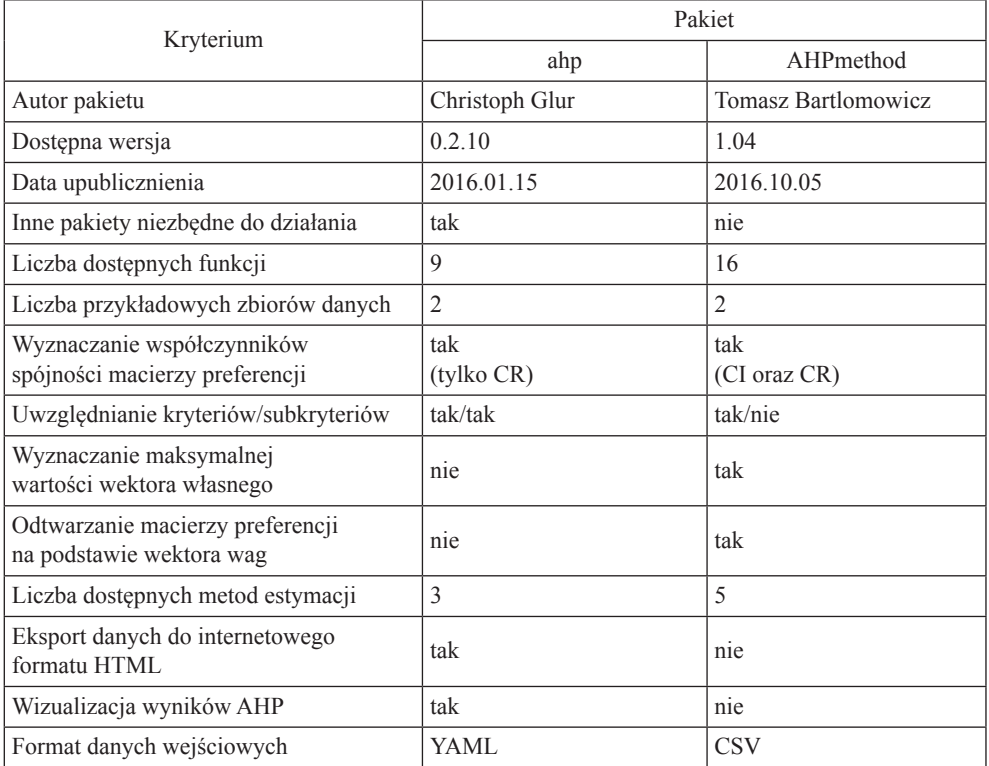

**Tabela 1.** Charakterystyka pakietów ahp oraz *AHPmethod* programu R

Źródło: opracowanie własne.

#### **2.1. Pakiet ahp programu R**

Pakiet ahp [Glur 2016] to rozszerzenie programu R zawierające implementację metody *Analytic Hierarchy Process*. Aby możliwe było prawidłowe działanie pakietu, wymagane jest środowisko R [R Development Core Team 2011] w wersji 3.2.0 (lub wyższej) oraz konieczne są dodatkowe pakiety. Pakiet można pobrać oraz zainstalować ze strony internetowej repozytorium CRAN (https://cran.r-project.org/web/ packages/ahp/). W bieżącej wersji (0.2.10) pakiet ahp obejmuje dziewięć funkcji programu (por. tab. 1), które wspomagają utworzenie badania, wykonanie niezbędnych obliczeń oraz wizualizację uzyskanych wyników.

W przypadku pakietu ahp informacje opisujące problem, w tym nazwy alternatyw, kryteriów (subkryteriów) oraz dane z macierzy preferencji, dostarczane są w tym samym pliku w formacie YAML<sup>5</sup>. Format ten w sposób bezpośredni nawią-

<sup>&</sup>lt;sup>5</sup> YAML to format przechowywania i udostępniania danych w ustrukturalizowany sposób, w którym poszczególne elementy danych są oddzielane znakami nowej linii, a ich wzajemna hierarchia ustalana jest na podstawie wcięcia linii. Język YAML wprowadza trzy podstawowe struktury danych,

zuje do idei metody AHP, w której problemy decyzyjne formułowane są w postaci hierarchii (cel, kryteria, alternatywy). Oznacza to konieczność przygotowania pliku YAML, w którym oprócz danych o preferencjach w odpowiedni sposób opisana powinna być struktura problemu decyzyjnego. Niezbędna jest także instalacja pakietu yaml. Konieczność instalacji tego i innych dodatkowych pakietów oraz znajomości składni YAML uznać można za wadę tego typu rozwiązania, natomiast możliwość deklaracji nazw alternatyw, kryteriów oraz udostępniania danych w jednym pliku − za zaletę.

Odpowiednia składnia pliku YAML umożliwia prezentację problemu decyzyjnego wraz z danymi w postaci struktury drzewa. Przykład rozwiązania problemu wyboru kierownika firmy z wykorzystaniem pakietu ahp w postaci wyników w oknie konsoli programu R wygląda następująco:

```
> library(ahp)
> ahpFile=system.file("extdata","tomdickharry.ahp",package="ahp")
> tdhAhp=Load(ahpFile)
> Calculate(tdhAhp)
> Analyze(tdhAhp)
                             Weight Dick Tom Harry Inconsistency
1 Choose the Most Suitable Leader 100.0% 49.3% 35.8% 14.9% 4.4% 4.4% 2 \leftarrow-Experience 54.8% 39.3% 11.9% 3.6% 3.2%
2 ¦--Experience 54.8% 39.3% 11.9% 3.6% 3.2%
3 ¦--Education 12.7% 1.0% 2.4% 9.2% 5.6%
4 ¦--Charisma 27.0% 5.2% 20.1% 1.7% 6.1%
5 \text{ }^{\circ} --Age 2.5% 2.5% 5.6\% 3.8% 1.5\% 0.4% 2.5%
> print(tdhAhp,"weight",filterFun=isNotLeaf)
 levelName weight
1 Choose the Most Suitable Leader 1.00000000
2 ¦--Experience 0.54756924
3 ¦--Education 0.12655528
4 ¦--Charisma 0.26994992
5 °--Age 0.05592555
> print(tdhAhp,"weight")
               levelName weight
1 Choose the Most Suitable Leader 1.00000000<br>2 --Experience 0.54756924
2 |--Experience 0.54756924<br>3 | |-Tom 0.21716561
3 ¦ ¦--Tom 0.21716561
4 ¦ ¦--Dick 0.71706504
5 ¦ °--Harry 0.06576935
6 ¦--Education 0.12655528<br>7 ¦ ¦--Tom 0.18839410
7 ¦ ¦--Tom 0.18839410
\begin{array}{ccc} 8 & | & | & | \ 9 & | & | & | \end{array}-Harry
9 ¦ °--Harry 0.73064467
10 ¦--Charisma 0.26994992
11 | \downarrow--Tom 0.74286662<br>12 ! --Dick 0.19388163
12 ¦ ¦--Dick 0.19388163
13 ¦ °--Harry 0.06325174
14 °--Age 1<br>15 --Tom 0.26543334
15 |-T \circ m<br>16 |-T \circ k16 ¦--Dick 0.67162545<br>17 °--Harry 0.06294121
      ^{\circ}--Harry
```
które mogą być wkomponowane w dokument: listy, słowniki i skalary; obsługuje również referencje, które eliminują konieczność redundancji danych [http://yaml.org/].

#### **2.2. Pakiet AHPmethod programu R**

Pakiet AHPmethod to autorskie [Bartłomowicz 2016] rozszerzenie programu R, zawierające implementację metody *Analytic Hierarchy Process*. Aby możliwe było prawidłowe działanie pakietu, wymagane jest środowisko R [R Development Core Team 2011] w wersji 3.3.0 (lub nowszej). Pakiet można zainstalować ze strony internetowej Katedry Ekonometrii i Informatyki Uniwersytetu Ekonomicznego we Wrocławiu<sup>6</sup> (http://keii.ue.wroc.pl/AHPmethod/). W wersji bieżącej (1.04) pakiet obejmuje 16 funkcji programu (por. tab. 1), które umożliwiają zaprojektowanie, utworzenie badania ankietowego, a także wykonanie niezbędnych obliczeń.

W przypadku pakietu AHPmethod problem decyzyjny opisywany jest bezpośrednio w programie R przez deklarację wektora z nazwami alternatyw oraz konstrukcję układu eksperymentu z wykazem nazw kryteriów (subkryteriów). Dane z macierzy preferencji dostarczane są natomiast w postaci pliku tekstowego w formacie CSV<sup>7</sup> . Format ten w sposób bezpośredni nawiązuje do programu R, dla którego jest to podstawowy sposób importu danych. Odpowiednie funkcje do obsługi plików CSV standardowo dostępne są w pakiecie utils, który wbudowany jest w program R. Z racji udogodnień związanych z obsługą formatu CSV w programie R tego typu rozwiązanie w pakiecie AHPmethod uznać można za zaletę, natomiast rezygnację z deklaracji nazw alternatyw, kryteriów oraz danych w jednym pliku − za wadę.

Przykład rozwiązania problemu wyboru kierownika firmy z wykorzystaniem pakietu AHPmethod w postaci wyników w oknie konsoli programu R jest następujący:

```
> library(AHPmethod)
> data(tomdickharry)
> tdh.calculations=AHP.calculations(tdh.alternatives,tdh.criteria,tdh.data)
> tdh.summary=AHP.summary(tdh.alternatives,tdh.criteria,tdh.calculations)
> print(tdh.calculations)
Weight vector Priority vs. goal Priority criterion<br>Tom experience 0.21716561 0.5475692 0.118913202
               Tom experience 0.21716561 0.5475692 0.118913202
Dick experience 0.71706503 0.5475692 0.392642730
Harry experience 0.06576935 0.5475692 0.036013272
Tom education 0.18839414 0.1265554 0.023842287
Dick education 0.08096125 0.1265554 0.010246080
Harry education 0.73064461 0.1265554 0.092466990
Tom leadership 0.74286653 0.2699498 0.200536704
Dick leadership 0.19388170 0.2699498 0.052338333
Harry leadership 0.06325177 0.2699498 0.017074806
```
0.003520025

Tom age  $0.26543334$   $0.0559256$   $0.014844518$ <br>Dick age  $0.67162545$   $0.0559256$   $0.037561054$ 

Dick age 0.67162545 0.0559256<br>Harry age 0.06294121 0.0559256

> print(tdh.summary)

Priority experience Priority education Priority leadership Priority age <sup>6</sup> Docelowo przewiduje się możliwość instalacji pakietu AHPmethod z zasobów repozytorium Dick 0.39264273 0.01024608 0.05233833 0.037561054 CRAN.

<sup>&</sup>lt;sup>7</sup> CSV to format przechowywania i udostępniania danych w plikach tekstowych, w których poszczególne rekordy rozdzielone są znakami końca linii, a wartości pól rozdzielone są przecinkami https://tools.ietf.c [https://tools.ietf.org/html/rfc4180].

```
> print(tdh.summary)
Priority experience Priority education Priority leadership Priority age<br>Tom 0.11891320 0.02384229 0.20053670 0.014844518Tom 0.11891320 0.02384229 0.20053670 0.014844518
Dick 0.39264273 0.01024608 0.05233833 0.037561054<br>Harry 0.03601327 0.09246699 0.01707481 0.003520025
Harry 0.03601327 0.09246699 0.01707481 0.003520025<br>Total 0.54756920 0.12655536 0.26994984 0.055925597
                                                              0.26994984 0.055925597
Priority goal
     0.3581367
     0.4927882
     0.1490751
     1.0000000
```
#### **2.3. Zalety i wady pakietów ahp oraz AHPmethod**

Podstawową zaletą pakietów ahp oraz AHPmethod jest poprawność wyników obliczeń generowanych przez oba pakiety. Zgodność uzyskiwanych wyników została potwierdzona zarówno między pakietami, jak i w porównaniu z wynikami analizy AHP z wykorzystaniem dodatkowego, niezależnego oprogramowania.

W obu porównywanych pakietach, oprócz celu badania oraz zbioru alternatyw, jest możliwość uwzględniania, co można uznać za zaletę obu pakietów, zarówno kryteriów, jak i subkryteriów charakterystycznych dla metody AHP. Oba porównywane pakiety stanowią także oprogramowanie o charakterze niekomercyjnym, działające na zasadzie licencji GNU GPL, a więc oprogramowania bezpłatnego i wolnego (z dostępem do kodu źródłowego).

Wyniki obliczeń analiz AHP w każdym z pakietów generowane są na podstawie funkcji, w których zaimplementowane zostały odpowiednie metody estymacji wektorów wag macierzy preferencji. W pakiecie ahp są to trzy funkcje, pod którymi kryją się następujące metody estymacji: metoda wektora własnego EV (*EigenVector method*), metoda średniej geometrycznej wierszy NGMR (*Normalization of Geometric Means of Rows method*) oraz metoda średniej arytmetycznej znormalizowanych kolumn AMNC (*Arithmetic Mean of Normalized Columns method*) [Gao, Zhang, Cao 2009; Yuen 2009]. Pakiet AHPmethod implementuje te same metody estymacji, które występują w pakiecie ahp, a dodatkowo uwzględnia metodę sumy znormalizowanych wierszy NRS (*Normalization of the Row Sum method*) oraz metodę sumy odwrotności znormalizowanych kolumn NRCS (*Normalization of Reciprocals of Column Sum method*) [Gao, Zhang, Cao 2009; Yuen 2009]. Łącznie w pakiecie AHPmethod dostępnych jest pięć funkcji umożliwiających estymację wektorów wag macierzy preferencji (por. tab. 1).

W przypadku mierników określających stopień spójności macierzy preferencji odpowiednia funkcja umożliwiająca wyznaczenie współczynnika spójności CR (*Consistency Ratio*) występuje w obu porównywanych pakietach, natomiast funkcja umożliwiająca wyznaczenie indeksu spójności CI (*Consistency Index*) jest dostępna tylko w pakiecie AHPmethod (por. tab. 2).

Niewątpliwą zaletą pakietu ahp są funkcje umożliwiające wizualizację uzyskanych wyników za pomocą różnego rodzaju drzewiastych struktur oraz tabelarycz-

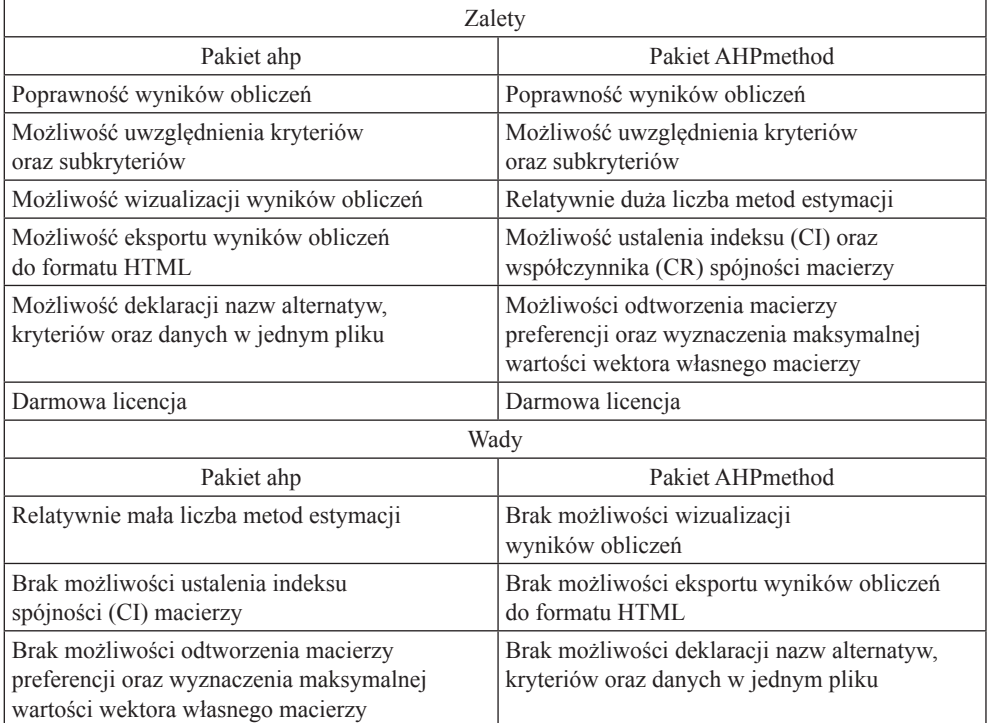

**Tabela 2.** Zalety i wady pakietów ahp oraz AHPmethod programu R

Źródło: opracowanie własne.

nych zestawień, a także w postaci dopasowanego na potrzeby metody AHP diagramu zależności funkcji. Ponadto w pakiecie tym jest możliwość eksportu wyników obliczeń do internetowego formatu HTML. Pakiet AHPmethod oprócz prezentacji generowanych wyników w układzie tabelarycznym nie zawiera narzędzi wizualizacji charakterystycznych dla pakietu ahp (por. tab. 2).

Cechą charakterystyczną, a jednocześnie zaletą pakietu AHPmethod jest możliwość wygenerowania odtworzonej macierzy preferencji na podstawie dowolnego, np. uzyskanego w tym samym pakiecie, wektora wag, a także opcja wyznaczania maksymalnej wartości wektora własnego macierzy. W pakiecie ahp nie występują gotowe funkcje umożliwiające uzyskanie ww. elementów.

### **3. Podsumowanie**

Zaprezentowane w artykule pakiety ahp oraz AHPmethod to rozszerzenie znanego i cenionego wśród statystyków i ekonometryków programu R o funkcje umożliwiające analizę złożonego problemu decyzyjnego zgodnie z ideą metody *Analytic Hierarchy Process*. Choć porównywane pakiety stanowią swego rodzaju konkurencję –

oba udostępniają wyniki analizy AHP, oba wspomagają podejmowanie decyzji, są to jednocześnie narzędzia, które wykorzystane w odpowiedni sposób, mogą stanowić komplementarne oprogramowanie.

Pakiet ahp to rozwiązanie ukierunkowane na wizualizację wyników za pomocą różnego rodzaju drzewiastych struktur oraz tabelarycznych zestawień, a także narzędzi eksportu danych na stronę WWW. Odzwierciedla to relatywnie mała liczba dostępnych w pakiecie funkcji  $(9)$ , z których prawie połowa to funkcje "graficzne". Pakiet AHPmethod nawiązuje natomiast do idei pracy w środowisku R, w którym wybór rodzaju oraz sposobu prezentacji wyników należy do użytkownika, a narzędzia wizualizacji danych – w przeciwieństwie do pakietu ahp – nie dominują zawartości pakietu. Praktycznym tego potwierdzeniem jest liczba dostępnych w pakiecie AHPmethod funkcji (16), które w większości realizują różnego rodzaju obliczenia.

Podsumowując, należy stwierdzić, że najbardziej interesujące wydaje się kompromisowe podejście, wykorzystujące oba porównywane narzędzia, w tym funkcje obliczeniowe z pakietu AHPmethod oraz funkcje graficzne z pakietu ahp.

### **Literatura**

- Bartłomowicz T., 2015, *Pomiar preferencji konsumentów z wykorzystaniem metody Analytic Hierarchy Process*, Taksonomia, nr 27, s. 20-29.
- Bartłomowicz T., 2016, *AHPmethod R package*, http://keii.ue.wroc.pl/AHPmethod/.
- Chuang P.T., 2001, *Combining the Analytic Hierarchy Process and quality function development for a location decision from a requirement perspective*, The International Journal of Advanced Manufacturing Technology, no. 18, s. 842-849.
- Glur Ch., 2016, *Ahp R package*, https://cran.r-project.org/web/packages/ahp/.
- Gao S., Zhang Z., Cao C., 2009, *New Methods of Estimating Weights in AHP*, Proceedings of the ISIP, Huangshan.
- Holder R.D., 1990, *Some comment on the Analytic Hierarchy Process*, Journal of the Operational Research Society, no. 41, s. 1073-1076.
- http://yaml.org.

https://tools.ietf.org/html/rfc4180.

McCaffrey J., 2005, *Test Run: The Analytic Hierarchy Process*, MSDN Magazine.

- R Development Core Team, 2011, *R: A Language and Environment for Statistical Computing*, R Foundation for Statistical Computing, http://cran.r-project.org/.
- Saaty T.L., 1977, *A scaling method for priorities in hierarchical structures*, Journal of Mathematical Psychology, no. 15, s. 234-281.
- Saaty T.L., 1980, *The Analytic Hierarchy Process: Planning*. *Priority Setting. Resource Allocation*, McGraw-Hill, New York International Book Company, New York.
- Saaty T.L., 1990, *How to make a decision: The Analytic Hierarchy Process,* European Journal of Operational Research, vol. 48. 1.
- Saaty T.L., 1997, *That is not the analytic hierarchy process: what the AHP is and what it is not*; Journal of Multi-Criteria decision analysis; John Willey&Sons Ltd.; November 1997, Volume 6, Issue 6, s. 309-363.
- Saaty T.L., 2001, *Fundamentals of Decision Making and Priority Theory*, RWS Publications, Pittsburgh.
- Saaty T.L., 2008, *Relative measurement and its generalization in decision making: Why pairwise comparisons are central in mathematics for the measurement of intangible factors*, The Analytic Hierarchy/Network Process, Royal Academy of Exact. Physical and Natural Sciences, Series A: Mathematics (RACSAM) 102 (2), s. 251-318.
- Saaty T.L., 2010, *Economic forecasting with tangible and intangible criteria: the analytic hierarchy process of measurement and its validation*, Ekonomski Horizonti 12 (1); s. 5-45.
- Saaty T.L., Alexander J.M., 1989, *Group Decision Making and The AHP*, [w:] Golden B.L., Wasil E.A., Harker P.T., *The Analytic Hierarchy Process and Studies*, Spirnger-Verlag, Wiesbaden.
- Trzaskalik T., 2014, *Wielokryterialne wspomaganie decyzji. Przegląd metod i zastosowań*, Organizacja i Zarządzanie, nr 74, s. 239-263.
- Trzaskalik T. (red.), 2014, *Wielokryterialne wspomaganie decyzji. Metody i zastosowania*, PWE, Warszawa.
- Whitaker R., 2007, *Validation examples of the Analytic Hierarchy Process and Analytic Network Process*, Mathematical and Computer Modelling, vol. 46, s. 840-859.
- Yuen K.K.F., 2009, *On Limitations of the Prioritization Methods in Analytic Hierarchy Process: A Study of Transportation Selection Problems*, Proceedings of the IMECS, Hong Kong.